# APPENDIX G

 $\sim$  $\lambda$ 

Uucp Administrator's Manual

## **CONTENTS**

 $\lambda$ 

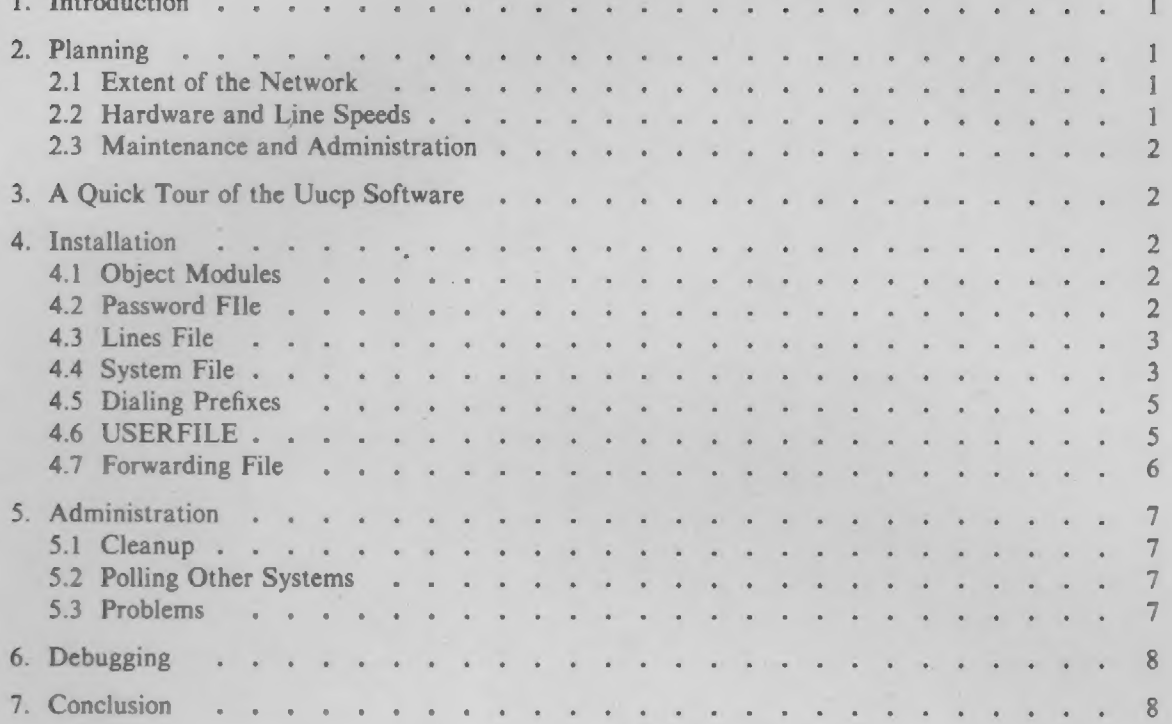

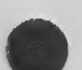

٦

## Uucp Administrator's Manual

## 1. Introduction

Uucp has been the mainstay of UNIX<sup>1</sup> system to UNIX system communication for several years [1, 2]. This document illustrates how a network is set up, the format of control files and administrative procedures. Administrat

## 2. Planning

In setting up a network of UNIX systems there are several considerations that should be taken into account *before* configuring each system on the network. The following sections attempt to outline the most important consi

## 2.1 Extent of the Network

Some basic decisions about *access* to processors in the network must be made before attempting to set up the configuration files. If an administrator has control over only one processor and an existing network is being jo

When setting up more than one processor is involved, the administrator has control of a larger fraction of the network and can make more decisions about the setup of the network. For example, the network can be set up as a

#### 2.2 Hardware and Line Speeds

There are only two supported means of interconnection by  $uucp(l)$ ,

- 1. Direct connection using a null modem.
- 2. Connection aver the DDD network.

Direct connection over private lines using X.25 is not fully supported in UNIX System V, although<br>with the addition of one program  $x25.login$  it can be made operational. In choosing hardware, the<br>equipment used by other proc

UNIX is a Trademark of Bell Telephone Laboratories, Incorporated.

9600 baud is about 800 to 1000 feet although the RS232 specification allows for less than fifty feet). Limited distance modems must be used beyond these distances or if noise on the lines becomes a problem.

#### 2.3 Maintenance and Administration

There is a minimum amount of maintenance that must be provided on each system to keep the access files updated, to insure that the network is running properly and to track down line problems. When more than one system is involved, the job becomes more difficult because there are more files to update and because users are much less patient when failures occur between machines that are under local control.

#### 3. A Quick Tour of the Uucp Software

Figure 1 is an illustration of the daemons used by the *uucp* network to communicate with another system. The  $uucp(1)$  or  $uux(1)$  command queues users requests and spawns the *uucico* daemon to call another system. Figure 2 illustrates the structure of uucico and the tasks that it performs in communicating with another system. It initiates the call to another system and performs the file transfer. On the receiving side, uucico is invoked to receive the transfer. Remote execution jobs are actually done by transferring a command file to the remote system and invoking a daemon (uuxqt) to execute that command file and return the results.

## 4. Installation

The  $uucp (l)$  package is delivered as part of the standard UNIX system distribution. It resides in its own subdirectory (called  $uucp$ ) in the commands area and has its own make file  $(uucp,mk)$ . The uucp package is installed as part of the normal distribution, however, if it must be reinstalled for any reason, then the sequence

#### make uucp.mk install

should be executed.

#### 4.1 Object Modules

The following object modules are installed as part of the *uucp* make procedure,

- 1. Uucp The file transfer command.
- 2.  $Uux$  The remote execution command.
- 3. Uucico The uucp network daemon.
- 4. Uustat Network status command.
- 5. *Uuclean* Cleanup command.
- Uusub The command for monitoring and creating a subnetwork.
- 7. Uuxqt The remote execution daemon.
- 8. Uudemon.day A shell procedure that is invoked each day to maintain the network. Shell scripts for execution each week (uudemon.wk) and each hour (uudemon.hr) are also distributed.

## ' 4.2 Password File

To allow remote systems to call the local system, password entries must be made for any uucp logins. For example,

nuucp:zaaAA:6:1:45422-UUCP.Admin:/usr/spool/uucppublic:/usr/lib/uucp/uucico

Note that the *uucico* daemon is used for the *shell* and the spool directory is used as the working directory.

#### 4.3 Lines File

The file *hasr/lib/uucp/L-devices* contains the list of all lines that are directly connected to other systems or are available for calling other systems. The file contains the attributes of the lines and whether the line is a permanent connection or can call via a dialer. The format of the file is

## type line call-device speed protocol

where each field is

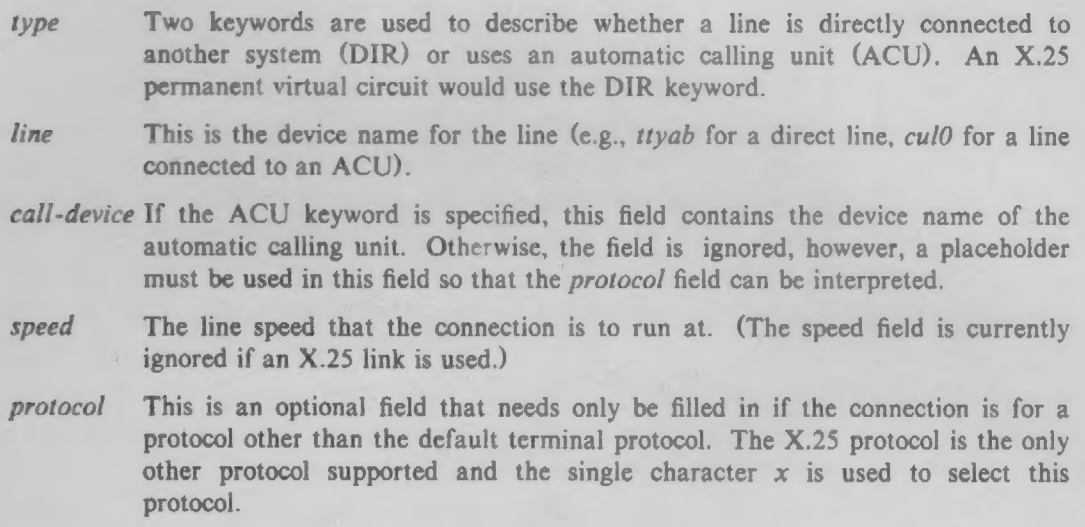

The following entries illustrate various types of connections,

DIR ttyab 0 9600 ACU cul0 cua0 1200 DIR x25.s0 0 300 x

The first entry is for a hardwired line running at 9600 baud between two systems, Note that the acu-device field is zero, The second entry is for an line with a 1200 baud automatic calling unit. The last entry is for an X.25 synchronous direct connection between systems. Note that the protocol field is filled in and that the acu-device and line speed fields are meaningless.

4.3.1 Naming Conventions It is often useful when naming lines that are directly connected between systems or which are dedicated to calling other systems to choose a naming scheme that conveys the use of the line. In the earlier examples, the name  $t\nu vab$  is used for the line that directly connects two systems named a and b. Similarly, lines associated with calling units are best given names that relate them to the their calling unit (note the names culo and cua0 to specify the line and calling unit respectively).

## 4.4 System File

Each entry in this file represents a system that can be called by the local wucp programs. More than one line may be present for a particular system. In this case, the additional lines represent alternative communication paths that will be tried in sequential order. The fields are described below.

system name The name of the remote system.

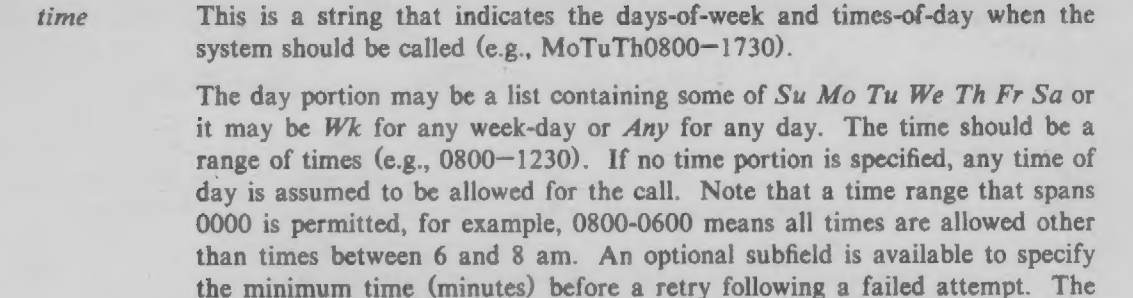

device This is either ACU or the hard-wired device name to be used for the call. For the hard-wired case, the last part of the special file name is used (e.g., tty0).

minutes before retrying the call after a failure has occurred).

class This is usually the line speed for the call (e.g., 300).

phone The phone number is made up of an optional alphabetic abbreviation (dialing prefix) and a numeric part. The abbreviation should be one that appears in the L-dialcodes file (e.g., mh5900, boston995—9980). For the hard-wired devices, this field contains the same string as used for the device field (e.g., tty0, etc.).

The login information is given as a series of fields and subfields in the format

subfield separator is a "," (e.g., Any, 9 means call any time but wait at least 9

[expect send] ...

where *expect* is the string expected to be read and *send* is the string to be sent when the *expect* string is received.

The expect field may be made up of subfields of the form

expectl—send—expect] ...

where the send is sent if the prior expect is not successfully read and the expect following the send is the next expected string. (e.g., login--login will expect *login*; if it gets it, the program will go on to the next field; if it does not get login, it will send null followed by a new line, then expect login again.)

There are two special names available to be sent during the login sequence. The string EOT will send an EOT character and the string BREAK will try to send a BREAK character. (The BREAK character is simulated using line speed changes and null characters and may not work on all devices and/or systems.) A number from 1 to 9 may follow the BREAK for example, BREAKI, will will send 1 null character instead of the default of 3. Note that BREAKI usually works best for 300/1200 baud lines.

A typical entry in the L.sys file would be

login

sys Any ACU 300 mh7654 login uucp ssword: word

The expect algorithm matches all or part of the input string as illustrated in the password field above.

## 4.5 Dialing Prefixes

This file contains the dial-code abbreviations used in the L.sys file (e.g., py, mh, boston). The entry format is format is<br>abb dial-seq

where

abb is the abbreviation,

dial-seq is the dial sequence to call that location.

The line

py $165-$ 

would be set up so that entry py7777 would send 165-7777 to the dial-unit.

#### 4.6 USERFILE

This file contains user accessibility information. It specifies four types of constraint,

- [1] which files can be accessed by a normal user of the local machine,
- [2] which files can be accessed from a remote computer,
- [3] which login name is used by a particular remote computer,
- [4] whether a remote computer should be called back in order to confirm its identity.

Each line in the file has the format

login, sys [c] path-name [ path-name ] ...

where

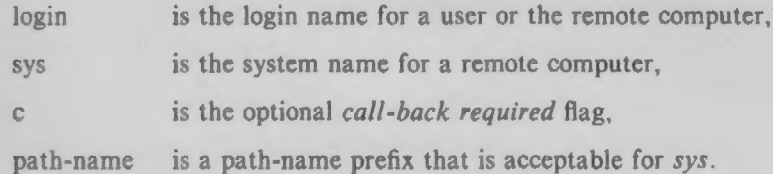

The constraints are implemented as follows.

- {1] When the program is obeying a command stored on the local machine, the path-names allowed are those given on the first line in the USERFILE that has (1) When the program is obeying a command stored on the local machine, the path-names allowed are those given on the first line in the USERFILE that has the login name of the user who entered the command. If no such line i the first line with a null login name is used.
	- [2] When the program is responding to a command from a remote machine, the path-names allowed are those given on the first line in the file that has the system name that matches the remote machine. If no such line is found, the first one with a *null* system name is used.
	- [3] When a remote computer logs in, the login name that it uses must appear in the USERFILE. There may be several lines with the same login name but one of

them must either have the name of the remote system or must contain a null system name.

[4] If the line matched in ([3]) contains a "c", the remote machine is called back before any transactions take place.

The line

### um /usr/xyz

allows machine  $m$  to login with name  $u$  and request the transfer of files whose names start with "/ust/xyz". The line

## you, /usr/you

allows the ordinary user you to issue commands for files whose name starts with "/usr/you". (Note that this type restriction is seldom used.) The lines

u,m /usr/xyz /usr/spool u, /usr/spool

allows any remote machine to login with name  $u$ . If its system name is not  $m$ , it can only ask to transfer files whose names start with "/usr/spool". If it is system m, it can send files from paths "/usr/xyz" as well as "/usr/spool". The lines

root, / , /usr

allow any user to transfer files beginning with "/usr" but the user with login root can transfer any file. GNote that any file that is to be transferred must be readable by anybody.)

#### 4.7 Forwarding File

or

There are two files that allow restrictions to be placed on the forwarding mechanism. The format of the entries in each file is the same,

system

#### system!user!user2,...

The file ORIGFILE (usr/lib/uucp/ORIGFILE) restricts the access of systems that are attempting to forward through the local system. The file contains the list of systems (and users) for whom the local system is willing to forward. Each entry refers to the system that was the source of the original job and not the name of the last system to forward the file. The second file FWDFILE Gusrlibhuucp/FWDFILE) is a list of valid systems that a job can be forwarded to (it is not necessarily the name of the destination of a job, but merely the next valid node). This file will be a subset of the L.sys file and can be used to prevent forwarding to systems that are very expensive to reach, but to which access by local users is allowed (for example, links to overseas universities). If neither of these files exist, uucp will be perfectly happy to forward for any system. As an example, ' if the entry for system australia were in the ORIGFILE but not in the FWDFILE on system xnode, it would mean that system australia would be capable of forwarding jobs into the network via system xnode however, no systems in the network could forward a job to australia via system xnode.

#### §. Administration

The role of the *uucp* administrator depends heavily on the amount of traffic that enters or leaves a system and the quality of the connections that can be made to and from that system. For the average system, only a modest amount of traffic (100-200 files per day) pass through the system and little if any intervention with the *uucp* automatic cleanup functions is necessary. Systems that pass large numbers of files (200-10000) may require more attention when problems occur. The following sections describe the routine administrative tasks that must be performed by the administrator or are automatically performed by the *uucp* package. The section on problems describes what are the most frequent problems and how to effectively deal with them.

#### 5.1 Cleanup

The biggest problem in a dialup network like *uucp* is dealing with the backlog of jobs that cannot be transmitted to other systems. The following cleanup activities should be routinely performed by shell scripts started from cron (1).

5.1.1 Cleanup of Undeliverable jobs The uudemon.day procedure usually contains an invokation of the uuclean commany to purge any jobs that are older than some fixed time (usually 72 hours). A similar procedure is usually used to purge any /ock or status files. An example invokation of uuclean  $(1m)$  to remove both job files and old status files every 48 hours is

## hisrllibhuuclean  $-pST$  -pC -n48

5.1.2 Cleanup of the Public Area In order to keep the local filesystem from overflowing when files are sent to the public area, the *uudemon.day* procedure is usually set up with a *find* command to remove any files that are older than seven days. This interval may need to be shortened if there is not sufficient space to devote to the public area.

5.1.3 Compaction of Log Files The files SYSLOG and LOGFILE that contain logging information are compacted daily (using the pack command) and should be kept for one week before being overwritten.

#### 5.2 Polling Other Systems

Systems that are passive members of the network must be polled by other systems in order for their files to be sent. This can be arranged by using the  $uusub(1)$  command as follows,

#### uusub -ccnode

which will call *cnode* when it is invoked.

#### 5.3 Problems

The following sections list the most frequent problems that appear on systems that make heavy use of  $uucp(l)$ .

5.3.1 Qut of Space The filesystem used to spool incoming or outgoing jobs can run out of space and prevent jobs from being spawned or much worse received from remote systems. The inability to receive jobs is the worse of the two conditions since when filespace does become available, the system will be flooded with the backlog of traffic.

5,3.2 Bad Acu's and Modems The automatic calling units and incoming modems occasionally cause problems that make it difficult to contact other systems or to receive files. These problems are usually readily identifiable since LOGFILE entries will usually point to the bad line. If a bad line is suspected, it it useful to use the  $cu(t)$  command to try calling another system using the suspected line.

5.3.3 Administrative problems Some uucp networks have so many members that it is difficult to keep track of changing passwords, changing phone numbers or changing logins on remote systems. This can be a very costly problem since acu's will be tied up calling a system that cannot be reached.

## 6. Debugging

In order to verify that a system on the network can be contacted, the *uucico* daemon can be invoked from a user's terminal directly. For example, to verify that cnode can be contacted, a job would be queued for that system as follows,

## uucp -r file cnode!"hom

The  $-*r*$  option forces the job to be queued but does not invoke the daemon to process the job. The uucicó command can then be invoked directly,

## fusrNibluucpfuucico -r] -x4 -scnode

The -rl option is necessary to indicate that the daemon is to start up in *master* mode (that is, it is the calling system). The -x4 specifies the level of debugging that is to be printed. Higher levels of debugging can be printed (greater than 4) but requires familiarity with the internals of *uucico*. If several jobs are queued for the remote system, it is not possible to force *uucico* to send one particular job first. The contents of LOGFILE should also be monitored for any error indications that it posts. Frequently, problems can be isolated by examining the entries in LOGFILE associated with a particular system. The file ERRLOG also contains error indications.

#### 7. Conclusion

This manual has emphasized the format of control files and some of the issues in setting up a *uucp* network,

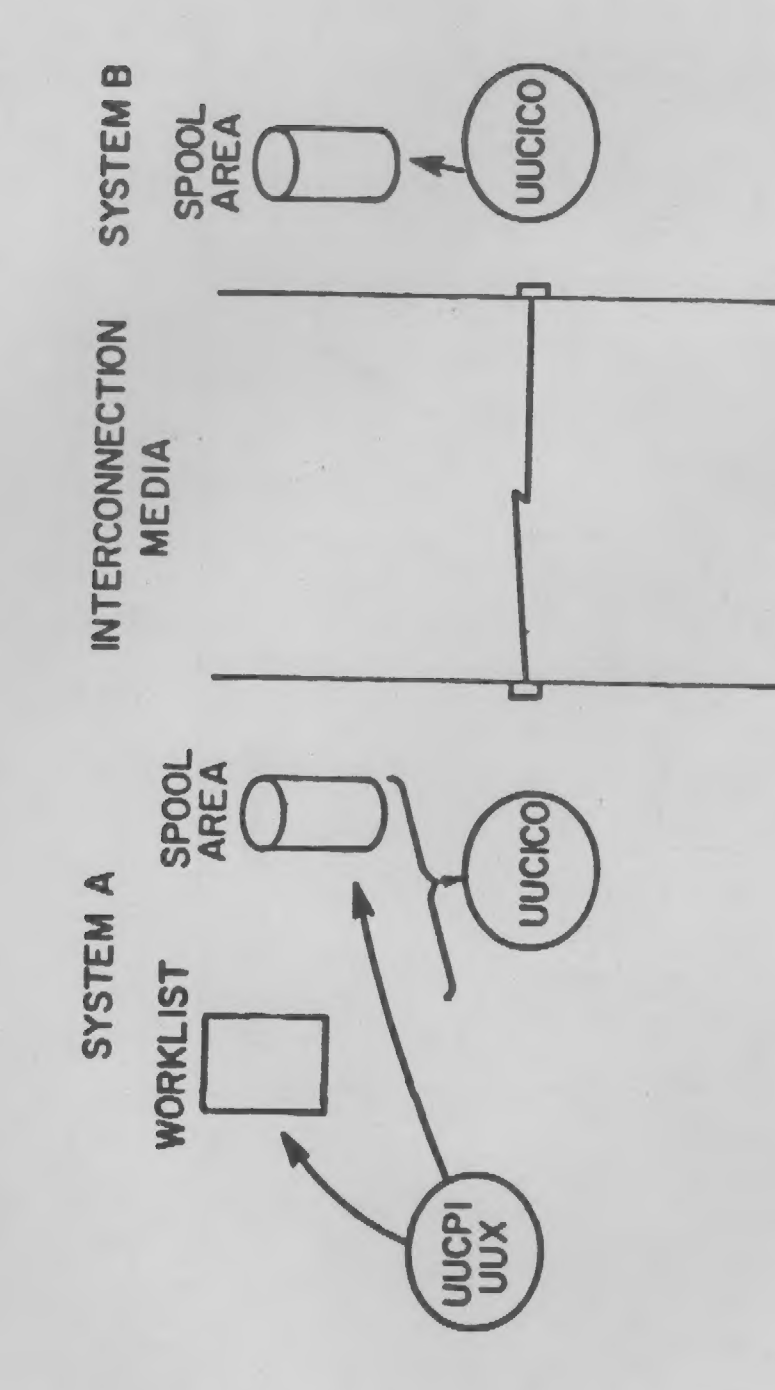

 $\sim$ 

×

Figure 1 Uucp network daemons.

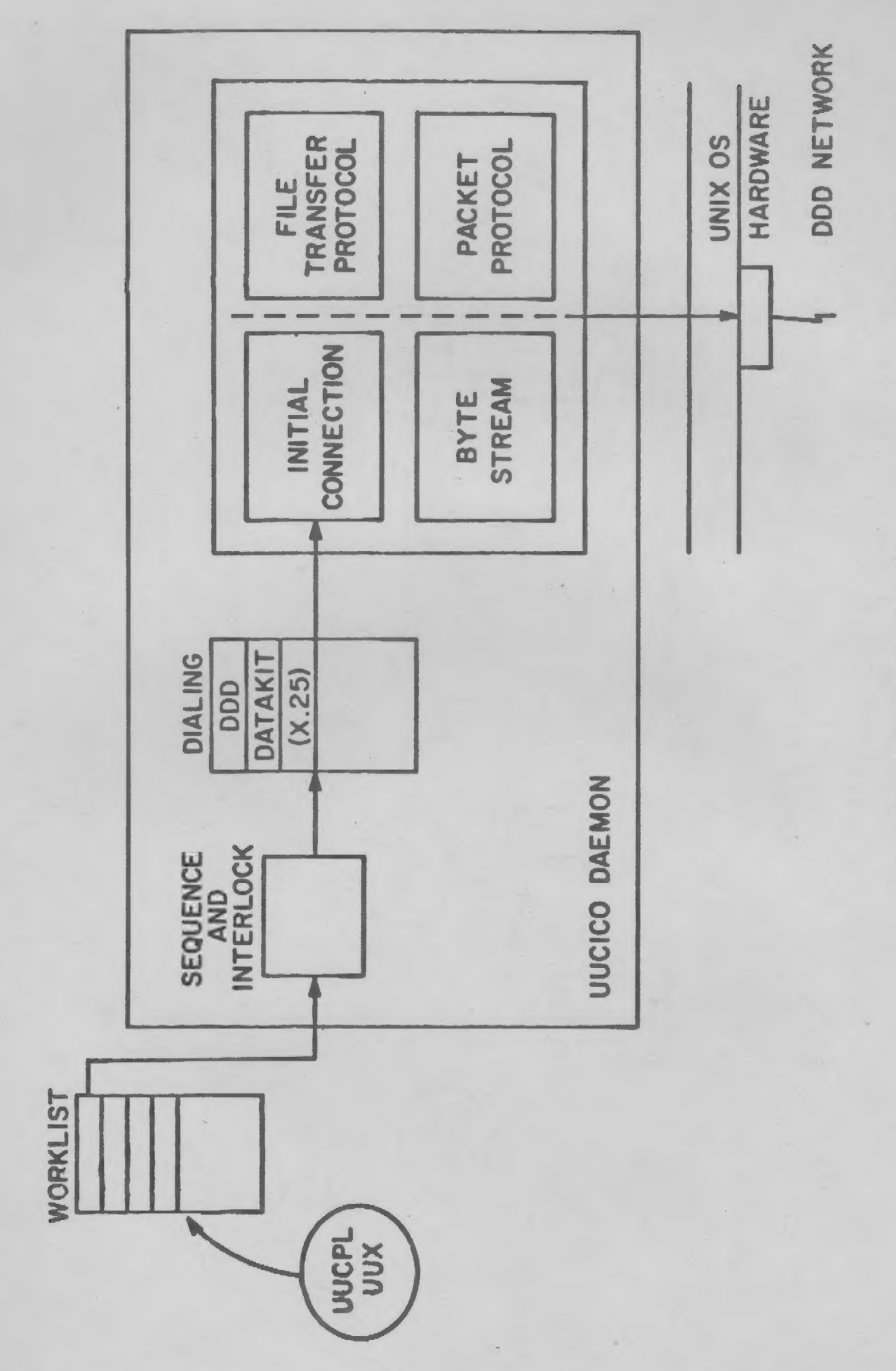

x

Figure 2 Uucico daemon functional blocks.